# **Eigenvectors and SVD**

### Eigenvectors of a square matrix

• Definition

$$
\mathbf{A}\mathbf{x} = \lambda \mathbf{x}, \quad \mathbf{x} \neq 0
$$

- $\bullet$ Intuition: x is unchanged by A (except for scaling)
- Examples: axis of rotation, stationary distribution of a Markov chain

## **Diagonalization**

• Stack up evec equation to get

$$
\mathbf{A}\mathbf{X}=\mathbf{X}\mathbf{\Lambda}
$$

• Where

$$
\mathbf{X} \in \mathbb{R}^{n \times n} = \left[ \begin{array}{cccc} | & | & \dots & | \\ \mathbf{x}_1 & \mathbf{x}_2 & \cdots & \mathbf{x}_n \\ | & | & | & \end{array} \right], \ \ \mathbf{\Lambda} = \text{diag}(\lambda_1, \dots, \lambda_n) \ \ .
$$

• If evecs are linearly indep, X is invertible, so

$$
\mathbf{A} = \mathbf{X} \mathbf{\Lambda} \mathbf{X}^{-1}.
$$

# Evecs of symmetric matrix

- All evals are real (not complex)
- Evecs are orthonormal

$$
\mathbf{u}_i^T \mathbf{u}_j = 0 \text{ if } i \neq j, \qquad \mathbf{u}_i^T \mathbf{u}_i = 1
$$

• So U is orthogonal matrix

$$
\mathbf{U}^T \mathbf{U} = \mathbf{U} \mathbf{U}^T = \mathbf{I}
$$

# Diagonalizing a symmetric matrix

• We have

$$
\mathbf{A} = \mathbf{U} \mathbf{\Lambda} \mathbf{U}^T = \sum_{i=1}^n \lambda_i \mathbf{u}_i \mathbf{u}_i^T
$$

$$
\mathbf{A} = \begin{pmatrix} | & | & & | \\ \mathbf{u}_1 & \mathbf{u}_2 & \cdots & \mathbf{u}_n \\ | & | & & | \end{pmatrix} \begin{pmatrix} \lambda_1 & & & \\ & \lambda_2 & & \\ & & \ddots & \\ & & & \lambda_n \end{pmatrix} \begin{pmatrix} - & \mathbf{u}_1^T & - \\ - & \mathbf{u}_2^T & - \\ & & \vdots & \\ - & \mathbf{u}_n^T & - \end{pmatrix}
$$

$$
= \lambda_1 \begin{pmatrix} | & | \\ \mathbf{u}_1 \\ | & \end{pmatrix} \begin{pmatrix} - & \mathbf{u}_1^T & - \\ \mathbf{u}_1^T & - & \end{pmatrix} + \cdots + \lambda_n \begin{pmatrix} | & | \\ \mathbf{u}_n \\ | & \end{pmatrix} \begin{pmatrix} - & \mathbf{u}_n^T & - \\ & \mathbf{u}_n^T & - \end{pmatrix}
$$

# Transformation by an orthogonal matrix

• Consider a vector x transformed by the orthogonal matrix U to give

$$
\mathbf{\tilde{x}} = U\mathbf{x}
$$

• The length of the vector is preserved since

$$
||\tilde{\mathbf{x}}||^2 = \tilde{\mathbf{x}}^T \tilde{\mathbf{x}} = \mathbf{x}^T U^T U^T \mathbf{x} = \mathbf{x}^T \mathbf{x} = ||\mathbf{x}||^2
$$

• The angle between vectors is preserved

$$
\tilde{\mathbf{x}}^T \tilde{\mathbf{y}} = \mathbf{x}^T U^U \mathbf{y} = \mathbf{x}^T \mathbf{y}
$$

• Thus multiplication by U can be interpreted as a rigid rotation of the coordinate system.

## Geometry of diagonalization

- Let A be a linear transformation. We can always decompose this into a rotation U, a scaling Λ, and a reverse rotation  $U<sup>T</sup>=U<sup>-1</sup>$ .
- Hence  $A = U \wedge U^{\top}$ .
- The inverse mapping is given by A $^{-1}$  = U  $\Lambda$  $^{-1}$  U $^{-1}$

$$
A = \sum_{i=1}^{m} \lambda_i \mathbf{u}_i \mathbf{u}_i^T
$$

$$
A^{-1} = \sum_{i=1}^{m} \frac{1}{\lambda_i} \mathbf{u}_i \mathbf{u}_i^T
$$

#### Matlab example

• Given 
$$
A = \begin{pmatrix} 1.5 & -0.5 & 0 \\ -0.5 & 1.5 & 0 \\ 0 & 0 & 3 \end{pmatrix}
$$

• Diagoną<u>l</u>izę  $[\![\mathrm{\dot{U},\dot{D}}]\!]$ =eig(A) • check $U =$ -0.7071 −0.7071 0<br>-0.7071 0.7071 0 -0.7071 0.7071 <sup>0</sup> 1.0000  $D =$ 1 0 0<br>2 2 0 0 2 0<br>0 2 0 0 <sup>0</sup> <sup>3</sup> Rot(45)Scale(1,2,3)>> U\*D\*U' ans =  $1.5000$  $-0.5000$  0<br>1.5000 0  $-0.5000$   $1.5000$  0 0<sup>0</sup> 3.0000

#### Positive definite matrices

- A matrix A is pd if  $x^T A x > 0$  for any non-zero vector x.
- Hence all the evecs of a pd matrix are positive

$$
A\mathbf{u}_i = \lambda_i \mathbf{u}_i
$$
  

$$
\mathbf{u}_i^T A \mathbf{u}_i = \lambda_i \mathbf{u}_i^T \mathbf{u}_i = \lambda_i > 0
$$

- A matrix is positive semi definite (psd) if  $\lambda_{\sf i}>=0.$
- A matrix of all positive entries is not necessarily pd; conversely, a pd matrix can have negative entries

```
> [u,v] = eig([1 2; 3 4]
)u =-0.8246 -0.41600.5658 - 0.9094V =-0.3723 0
        \Omega5.3723[u,v]=eig([2 -1; -1 2]
)u =-0.7071 - 0.7071-0.7071 0.7071
                            V =1 0
                                 \Omega3
```
## Multivariate Gaussian

• Multivariate Normal (MVN)

$$
\mathcal{N}(\mathbf{x}|\boldsymbol{\mu}, \boldsymbol{\Sigma}) \stackrel{\text{def}}{=} \frac{1}{(2\pi)^{p/2} |\boldsymbol{\Sigma}|^{1/2}} \exp[-\frac{1}{2}(\mathbf{x} - \boldsymbol{\mu})^T \boldsymbol{\Sigma}^{-1}(\mathbf{x} - \boldsymbol{\mu})]
$$

• Exponent is the Mahalanobis distance between x and µ $\Delta = (\mathbf{x} - \boldsymbol{\mu})^T$  $^T\Sigma^{-1}$  $^{1}(\mathbf{x}-\boldsymbol{\mu})$ 

#### $\Sigma$  is the covariance matrix (symmetric positive definite) $\mathbf X$  ${}^T \Sigma \mathbf{x} > 0 \; \forall \mathbf{x}$

### Bivariate Gaussian

• Covariance matrix is

$$
\Sigma = \begin{pmatrix} \sigma_x^2 & \rho \sigma_x \sigma_y \\ \rho \sigma_x \sigma_y & \sigma_y^2 \end{pmatrix}
$$

where the correlation coefficient is

$$
\rho = \frac{Cov(X, Y)}{\sqrt{Var(X)Var(Y)}}
$$

and satisfies -1  $\leq$   $\rho$   $\leq$  1

• Density is

$$
p(x,y) = \frac{1}{2\pi\sigma_x\sigma_y\sqrt{1-\rho^2}} \exp\left(-\frac{1}{2(1-\rho^2)}\left(\frac{x^2}{\sigma_x^2} + \frac{y^2}{\sigma_y^2} - \frac{2\rho xy}{(\sigma_x\sigma_y)}\right)\right)
$$

# Spherical, diagonal, full covariance

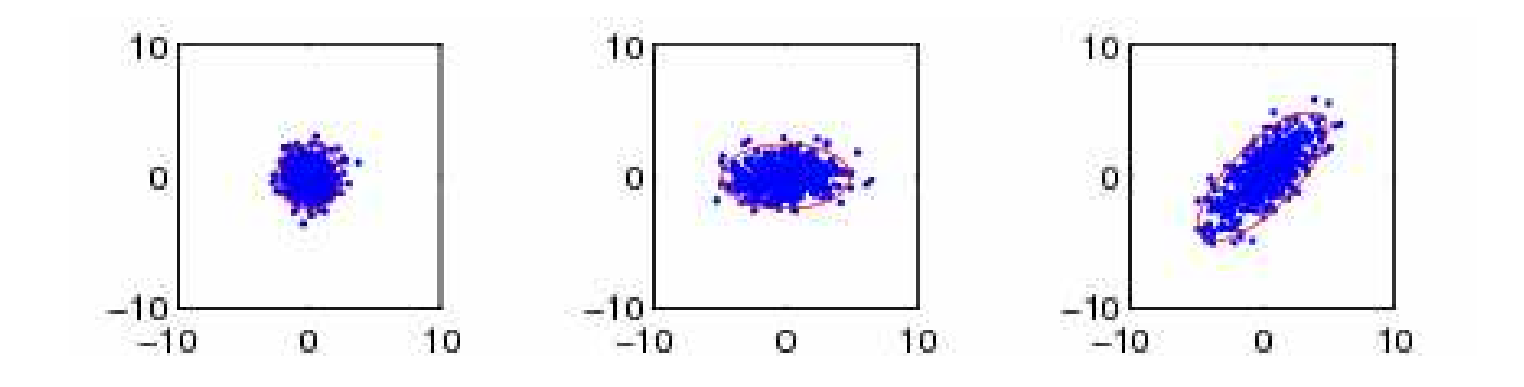

$$
\Sigma = \begin{pmatrix} \sigma^2 & 0 \\ 0 & \sigma^2 \end{pmatrix} \qquad \Sigma = \begin{pmatrix} \sigma_x^2 & 0 \\ 0 & \sigma_y^2 \end{pmatrix} \qquad \Sigma = \begin{pmatrix} \sigma_x^2 & \rho \sigma_x \sigma_y \\ \rho \sigma_x \sigma_y & \sigma_y^2 \end{pmatrix}
$$

# Surface plots

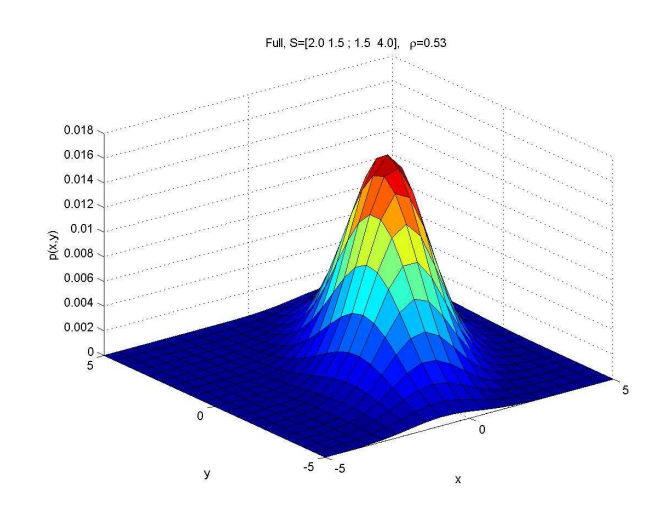

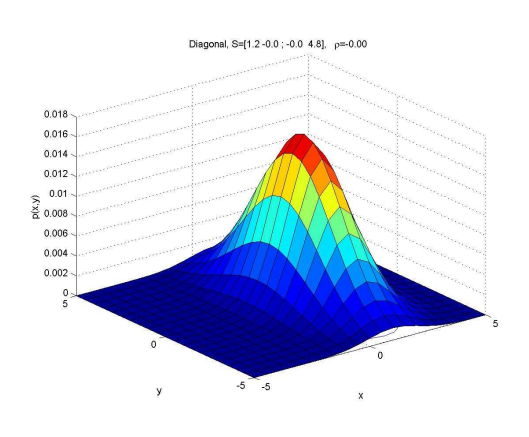

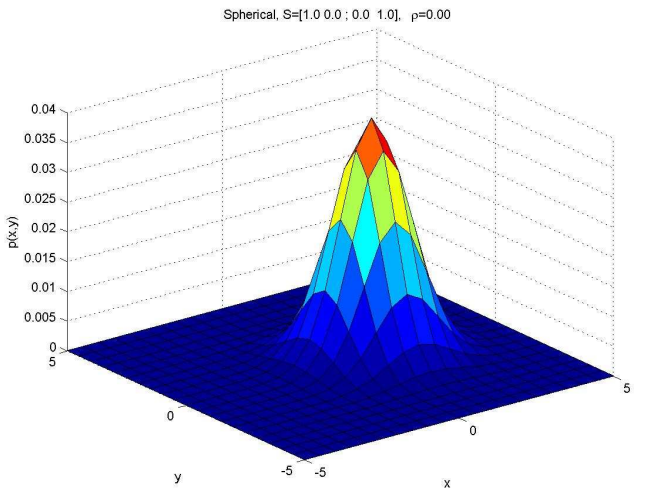

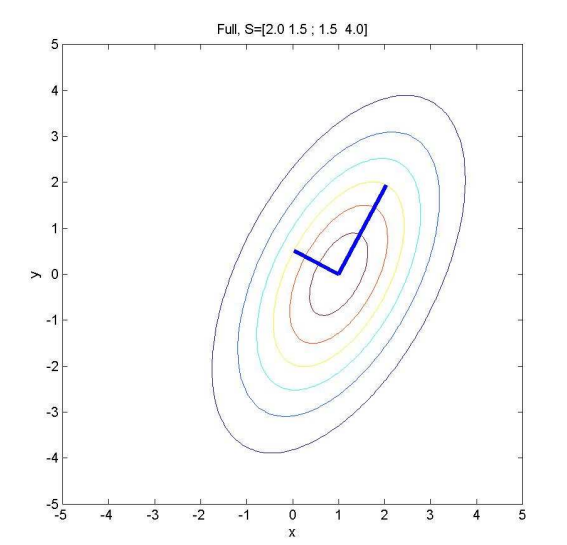

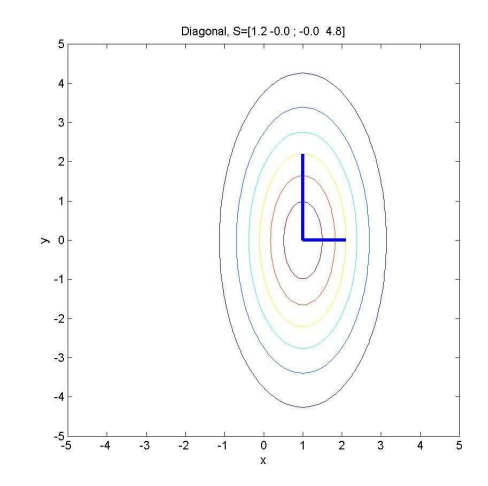

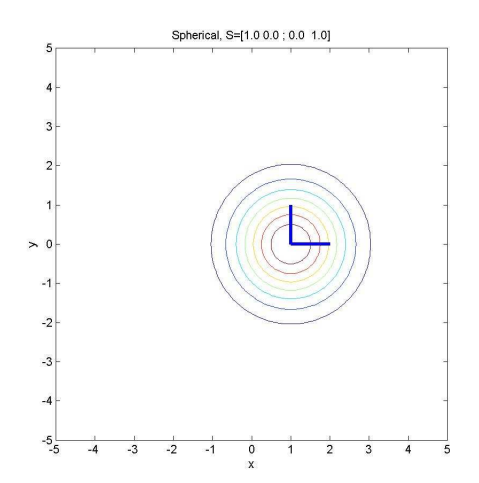

## Matlab plotting code

```
stepSize = 0.5;
[x, y] = meshgrid(-5:stepSize:5, -5:stepSize:5);[r,c]=size(x);
\texttt{data = [x(:) y(:)]};p = m\nu pdf(data, mu', S);p = reshape(p, r, c);
\text{surface}(x, y, p);<br>
\text{contact}(x, y, p);<br>
\text{Contour}(x, y, p);<br>
\text{Cottour}(x, y, p);contour(x,y,p);
```
#### Visualizing a covariance matrix

• Let  $\Sigma = U \wedge U^T$ . Hence  $\sqrt{1}$  1 • Let  $y = U(x-\mu)$  be a transformed coordinate system, translated by  $\mu$  and rotated by U. Then Σ−1 $=$  $\, U \,$  $\, T \,$  $\frac{1}{\Lambda}$ 1 $^{\mathsf{L}}U$ −1 = $\, U \,$ Λ1 $^{\mathsf{L}}U$ = $\sum^{p}$ i =11 λi ui u $\, T \,$ i

$$
(\mathbf{x} - \boldsymbol{\mu})^T \Sigma^{-1} (\mathbf{x} - \boldsymbol{\mu}) = (\mathbf{x} - \boldsymbol{\mu})^T \left( \sum_{i=1}^p \frac{1}{\lambda_i} \mathbf{u}_i \mathbf{u}_i^T \right) (\mathbf{x} - \boldsymbol{\mu})
$$

$$
= \sum_{i=1}^p \frac{1}{\lambda_i} (\mathbf{x} - \boldsymbol{\mu})^T \mathbf{u}_i \mathbf{u}_i^T (\mathbf{x} - \boldsymbol{\mu}) = \sum_{i=1}^p \frac{y_i^2}{\lambda_i}
$$

### Visualizing a covariance matrix

2

• From the previous slide

$$
(\mathbf{x} - \boldsymbol{\mu})^T \Sigma^{-1} (\mathbf{x} - \boldsymbol{\mu}) = \sum_{i=1}^p \frac{y_i^2}{\lambda_i}
$$

- Recall that the equation for an ellipse in 2D is  $\mathbf{a}$  is the equation for  $\mathbf{a}^i$ =1Àlli  $\underline{y}$ 2 1 $\lambda_1$  $\, + \,$  $\underline{y}$ 2 2 $\lambda_2$  $=1\,$
- Hence the contours of equiprobability are elliptical, with axes given by the evecs and scales given by the evals of  $|\Sigma|$

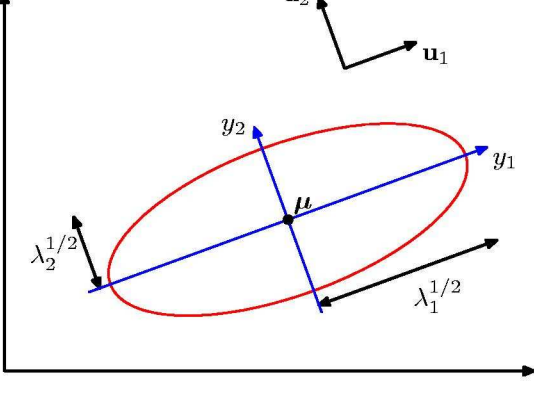

## Visualizing a covariance matrix

• Let  $X \sim \mathsf{N}(\mathsf{0},\mathsf{I})$  be points on a 2d circle.

• If 
$$
\mathbf{Y} = \mathbf{U} \Lambda^{\frac{1}{2}} \mathbf{X}
$$
  
 $\Lambda^{\frac{1}{2}} = \text{diag}(\sqrt{\Lambda_{ii}})$ 

•Then

$$
Cov[\mathbf{y}] = \mathbf{U}\mathbf{\Lambda}^{\frac{1}{2}}Cov[\mathbf{x}]\mathbf{\Lambda}^{\frac{1}{2}}\mathbf{U}^T = \mathbf{U}\mathbf{\Lambda}^{\frac{1}{2}}\mathbf{\Lambda}^{\frac{1}{2}}\mathbf{U}^T = \mathbf{\Sigma}
$$

• So we can map a set of points on a circle to points on an ellipse

**Implementation in Matlab**\n
$$
\mathbf{Y} = \mathbf{U}\mathbf{\Lambda}^{\frac{1}{2}}\mathbf{X}
$$
\n
$$
\mathbf{\Lambda}^{\frac{1}{2}} = \text{diag}(\sqrt{\Lambda_{ii}})
$$

18function h=gaussPlot2d(mu, Sigma, color)  $[U, D] = eig(Sigma)$ ;  $n = 100$ :  $t = 1$ inspace $(0, 2*pi, n)$ ;  $xy = [cos(t); sin(t)];$  $k = 6$ ; % $k = sqrt(chi2inv(0.95, 2))$ ;  $w = (k * U * sqrt(D)) * xy;$  $z =$  repmat(mu,  $[1 n]$ ) + w;  $\begin{array}{l} \texttt{h} \ = \ \texttt{plot(z(1, \ :)}, \ \texttt{z(2, \ :)}, \ \texttt{color}); \ \texttt{axis('equal)} \end{array}$ 

# Standardizing the data

• We can subtract off the mean and divide by the standard deviation of each dimension to get the following (for case  $i=1:n$  and dimension  $j=1:d$ )

$$
y_{ij} = \frac{x_{ij} - \overline{x}_j}{\sigma_j}
$$

- $\bullet~$  Then E[Y]=0 and Var[Y<sub>j</sub>]=1.
- However, Cov[Y] might still be elliptical due to correlation amongst the dimensions.

# Whitening the data

- Let  $X \sim N(\mu, \Sigma)$  and  $\Sigma = U \Lambda U^{T}$ .
- • To remove any correlation, we can apply the following linear transformation

$$
\begin{array}{rcl} Y & = & \Lambda^{-\tfrac{1}{2}} U^T X \\ \Lambda^{-\tfrac{1}{2}} & = & \text{diag}(1/\sqrt{\Lambda_{ii}}) \end{array}
$$

• In Matlab

$$
[U,D] = eig(cov(X));
$$
  
Y = sqrt(inv(D)) \* U' \* X;

# Whitening: example

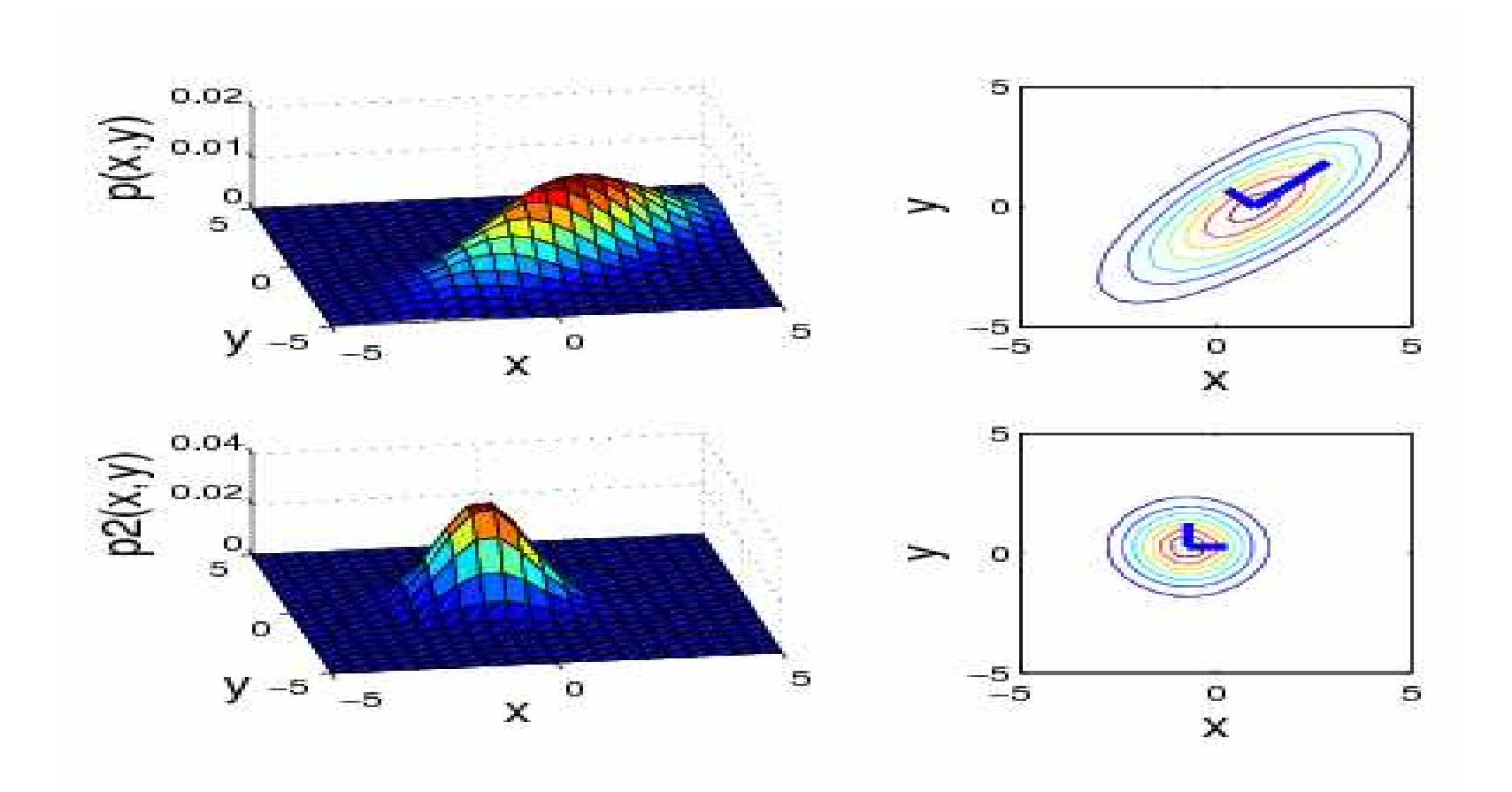

# Whitening: proof

 $\bullet$  Let  $\begin{array}{ccc} Y&=&\Lambda^{-\tfrac{1}{2}}\end{array}$  $\bar{\bar{2}} \, U^T X$  $\Lambda^{-\frac{1}{2}}$  = diag(1/ 1 $\frac{1}{2}$  = diag( $1/\sqrt{\Lambda_{ii}}$ )

 $\bullet$  Using $\mathrm{Cov}[AX] = A\mathrm{Cov}[X]A^T$ 

we have

$$
Cov[Y] = \Lambda^{-\frac{1}{2}} U^T \Sigma U \Lambda^{-\frac{1}{2}}
$$
  
=  $\Lambda^{-\frac{1}{2}} U^T (U \Lambda U^T) U \Lambda^{-\frac{1}{2}}$   
=  $\Lambda^{-\frac{1}{2}} \Lambda \Lambda^{-\frac{1}{2}} = I$ 

and

$$
EY = \Lambda^{-\frac{1}{2}} U^T E[X]
$$

# Singular Value Decomposition

$$
\mathbf{A} = \mathbf{U} \mathbf{\Sigma} \mathbf{V}^T = \lambda_1 \begin{pmatrix} | \\ \mathbf{u}_1 \\ | \end{pmatrix} \begin{pmatrix} -\mathbf{v}_1^T & - \end{pmatrix} + \cdots + \lambda_r \begin{pmatrix} | \\ \mathbf{u}_r \\ | \end{pmatrix} \begin{pmatrix} -\mathbf{v}_r^T & - \end{pmatrix}
$$

# Right svectors are evecs of A^T A

• For any matrix A

$$
\mathbf{A}^T \mathbf{A} = \mathbf{V} \mathbf{\Sigma}^T \mathbf{U}^T \mathbf{U} \mathbf{\Sigma} \mathbf{V}^T
$$

$$
= \mathbf{V} (\mathbf{\Sigma}^T \mathbf{\Sigma}) \mathbf{V}^T
$$

$$
(\mathbf{A}^T \mathbf{A}) \mathbf{V} = \mathbf{V} (\mathbf{\Sigma}^T \mathbf{\Sigma}) = \mathbf{V} \mathbf{D}
$$

#### Left svectors are evecs of A A^T

#### ${\bf AA}$  $\, T \,$ = $=$  UΣV \_\_\_\_\_\_\_  $\, T \,$  $1$   $V\Sigma$  $\, T \,$  $\mathbf U$  $\, T \,$  $= \textbf{U}(\boldsymbol{\Sigma}\boldsymbol{\Sigma}^T)$  $(\mathbf{A}\mathbf{A}^T)\mathbf{U} \hspace{0.1in} = \hspace{0.1in} \mathbf{U}(\mathbf{\Sigma}\mathbf{\Sigma}^T)$  $\big) \mathbf{U}$  $\, T \,$  $\begin{array}{rcl} \textbf{U} & = & \textbf{U}(\boldsymbol{\Sigma}\boldsymbol{\Sigma}^T) = \textbf{U}\textbf{D} \end{array}$

# Truncated SVD

$$
\mathbf{A} = \mathbf{U}_{:,1:k} \mathbf{\Sigma}_{1:k,1:k} \mathbf{V}_{1:,1:k}^T = \lambda_1 \begin{pmatrix} | \\ \mathbf{u}_1 \\ | \end{pmatrix} \begin{pmatrix} - \mathbf{v}_1^T & - \end{pmatrix} + \cdots + \lambda_k \begin{pmatrix} | \\ \mathbf{u}_k \\ | \end{pmatrix} \begin{pmatrix} - \mathbf{v}_k^T & - \end{pmatrix}
$$

Rank k approximation to matrix

Spectrum of singular values

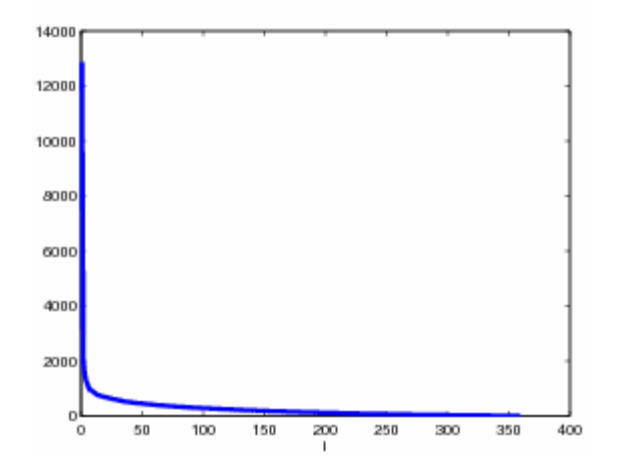

## SVD on images

• Run demo

```
load clown
[U, S, V] = svd(X, 0);ranks = [1 2 5 10 20 rank(X)];for k=ranks(:)'
  Xhat = (U(:,1:k)*S(1:k,1:k)*V(:,1:k)');
  image(Xhat);end
```
# Clown example

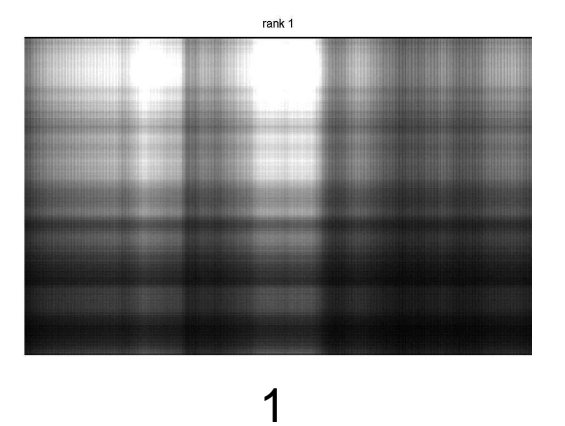

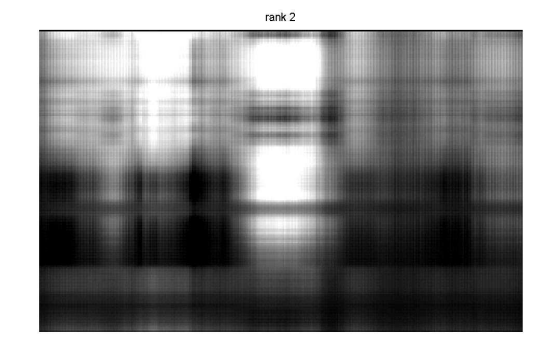

 $\overline{2}$ 

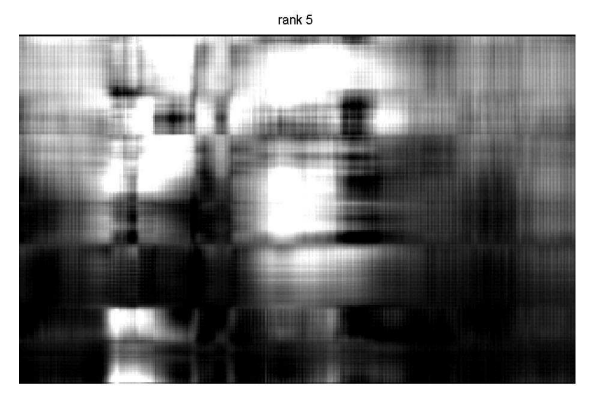

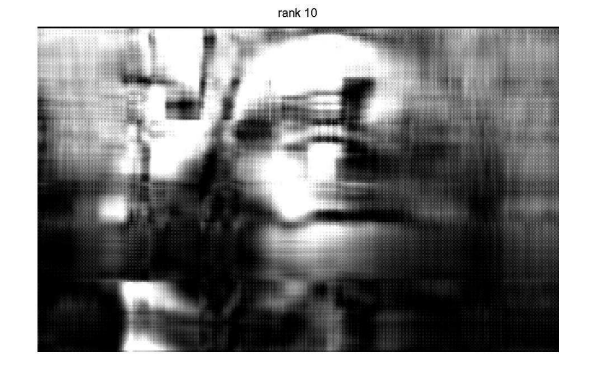

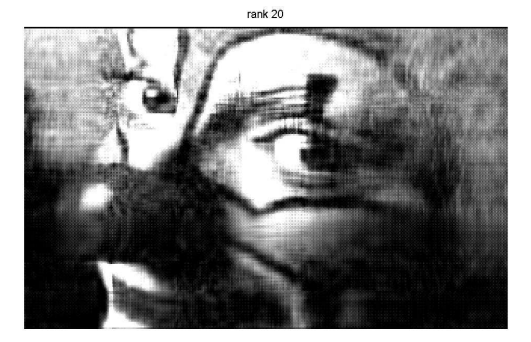

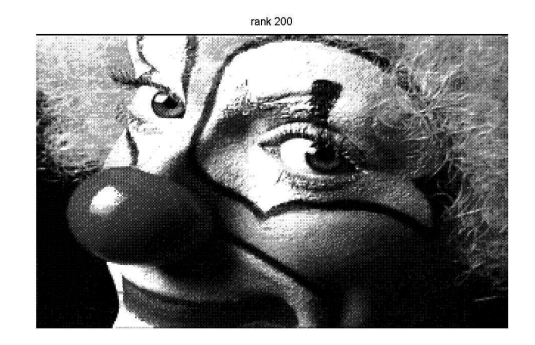

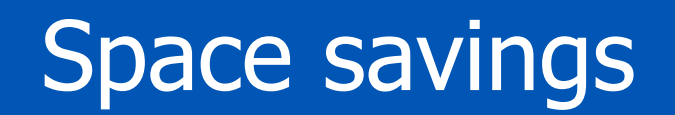

$$
\mathbf{A} \approx \mathbf{U}_{:,1:k} \mathbf{\Sigma}_{1:k,1:k} \mathbf{V}_{1:,1:k}^T
$$
  

$$
m \times n \approx (m \times k) (k) (n \times k) = (m + n + 1)k
$$
  

$$
200 \times 320 = 64,000 \rightarrow (200 + 320 + 1)20 = 10,420
$$